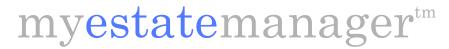

| ( | $\Gamma$ | ONS | for | this | DDE: |
|---|----------|-----|-----|------|------|

- 1. BY HAND: Print this blank form, complete and file printed paper copy in a secure location.
- 2. ON SCREEN: Complete form on-screen and print. File printed paper copy.
- 3. STORE ON PC: Complete PDF using Foxit Reader or Adobe Acrobat. Save locally for editing.

## **Family Contacts**

This supplement to the Personal Information form is for contact info for family and relatives.

You can create and save as many pages as you need.

| Tod can create and save as many pages as you need. | Page of Pages |
|----------------------------------------------------|---------------|
| Name                                               |               |
| Relationship                                       |               |
| Street Address                                     |               |
| City, State, Zip                                   |               |
| Phone(s) and FAX                                   |               |
| Email                                              |               |
|                                                    |               |
| Name                                               |               |
| Relationship                                       |               |
| Street Address                                     |               |
| City, State, Zip                                   |               |
| Phone(s) and FAX                                   |               |
| Email                                              |               |
|                                                    |               |
| Name                                               |               |
| Relationship                                       |               |
| Street Address                                     |               |
| City, State, Zip                                   |               |
| Phone(s) and FAX                                   |               |
| Email                                              |               |
|                                                    |               |
| Name                                               |               |
| Relationship                                       |               |
| Street Address                                     |               |
| City, State, Zip                                   |               |
| Phone(s) and FAX                                   |               |
| Email                                              |               |
|                                                    |               |
| Name                                               |               |
| Relationship                                       |               |
| Street Address                                     |               |
| City, State, Zip                                   |               |
| Phone(s) and FAX)                                  |               |
| Email                                              |               |

Information entered electronically on this form is for reference only. Do not destroy original paper documents without consulting your legal counsel regarding destroying originals. We are not responsible for lost or destroyed original documentation.